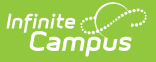

## **Full-Time Virtual Programs (Maryland)**

Last Modified on 10/21/2024 8:21 am CDT

Tool Search: Full-Time Virtual Programs

#### [Report](http://kb.infinitecampus.com/#report-logic) Logic | [Report](http://kb.infinitecampus.com/#report-editor) Editor | [Example](http://kb.infinitecampus.com/#example-report) Report | [Report](http://kb.infinitecampus.com/#report-layout) Layout

The Full-Time Virtual Programs Data Collection extract collects data specific to the programs and students participating in them. The data collection aims to capture student information, such as the student's name, grade, and program entry/exit date. This information is used to ensure:

- Equity of programs and opportunities for all students regardless of instructional environment.
- Equity of supports that enhance student success.
- Alignment to content standards and LEA curriculum.
- Rigorous teaching and learning are comparable to the face-to-face classroom.

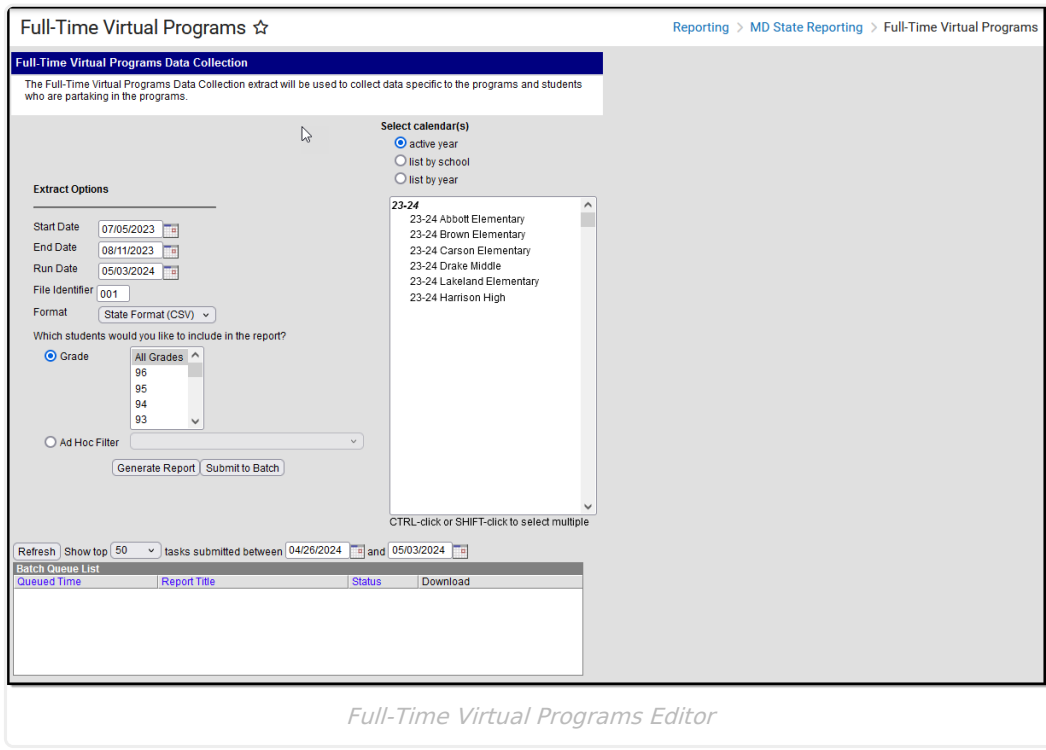

## **Report Logic**

The student must be enrolled in a Full-Time Virtual Program or have participated within the selected start and end date.

- Once a student enrolls in a virtual program, they should be reported in all subsequent files for the remainder of the reporting year, even if they have exited the program.
- ONE record per student's enrollment in a Full-Time Virtual Program.

The report can be run in the active year and any prior years.

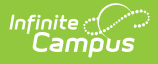

# **Report Editor**

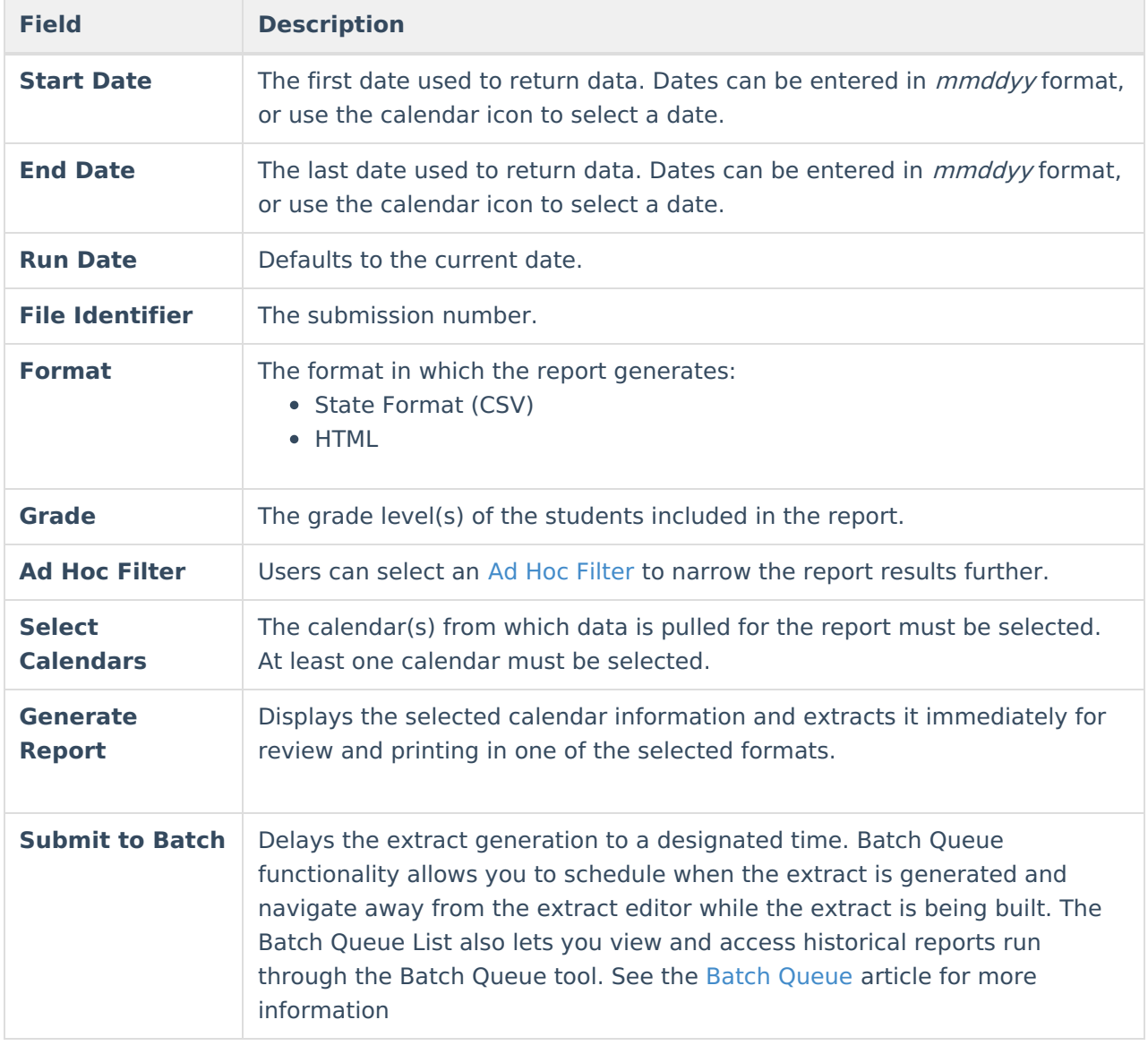

# **Example Report**

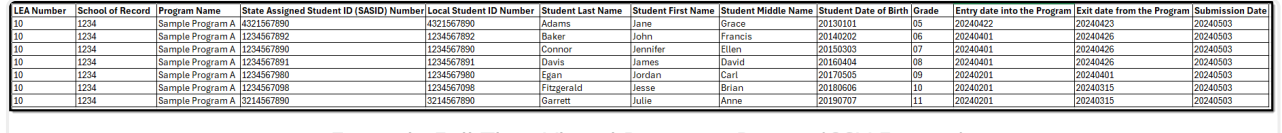

Example Full-Time Virtual Programs Report (CSV Format)

## **Report Layout**

**Element Logic Location**

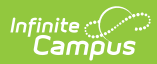

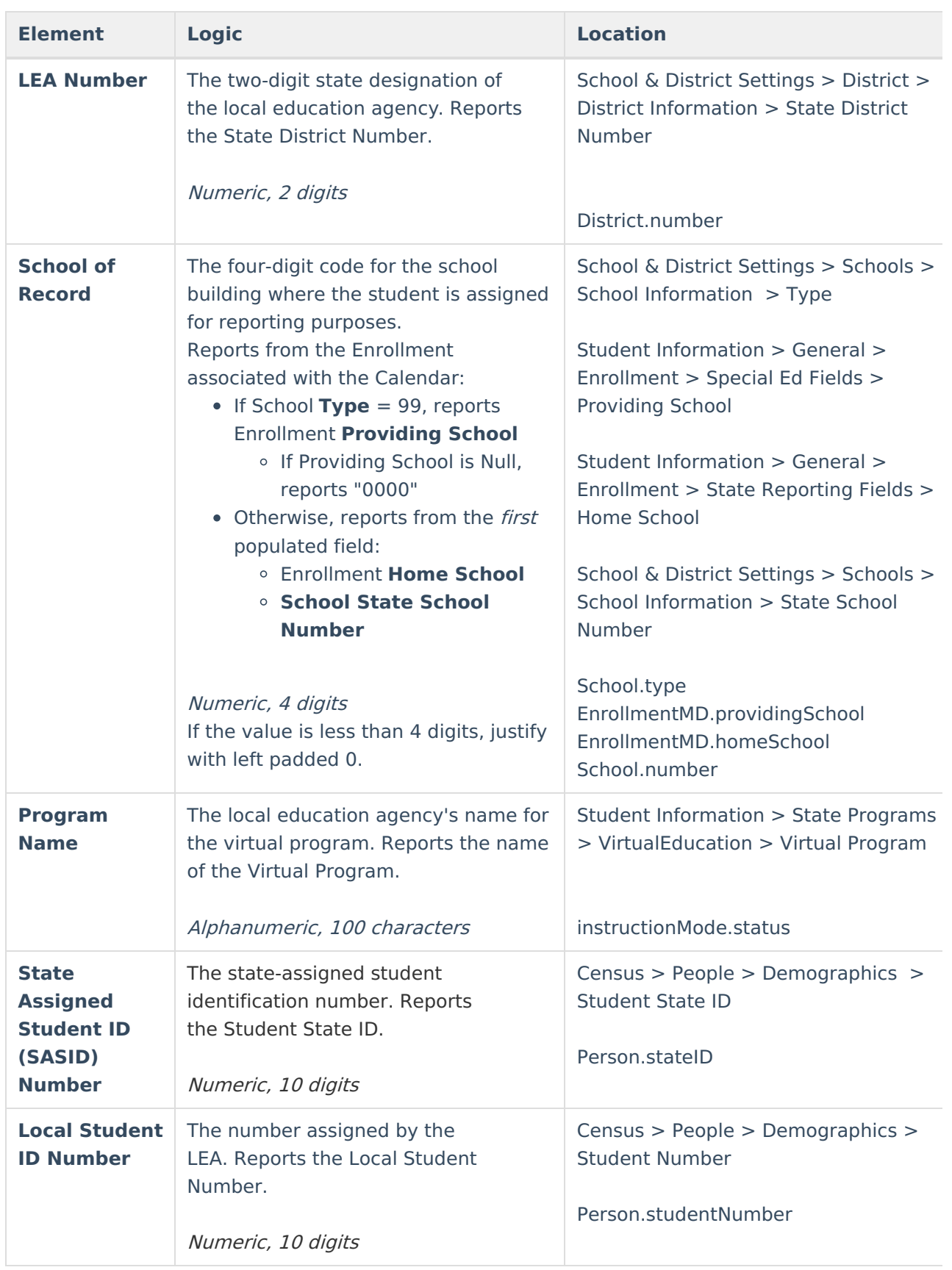

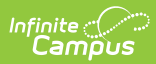

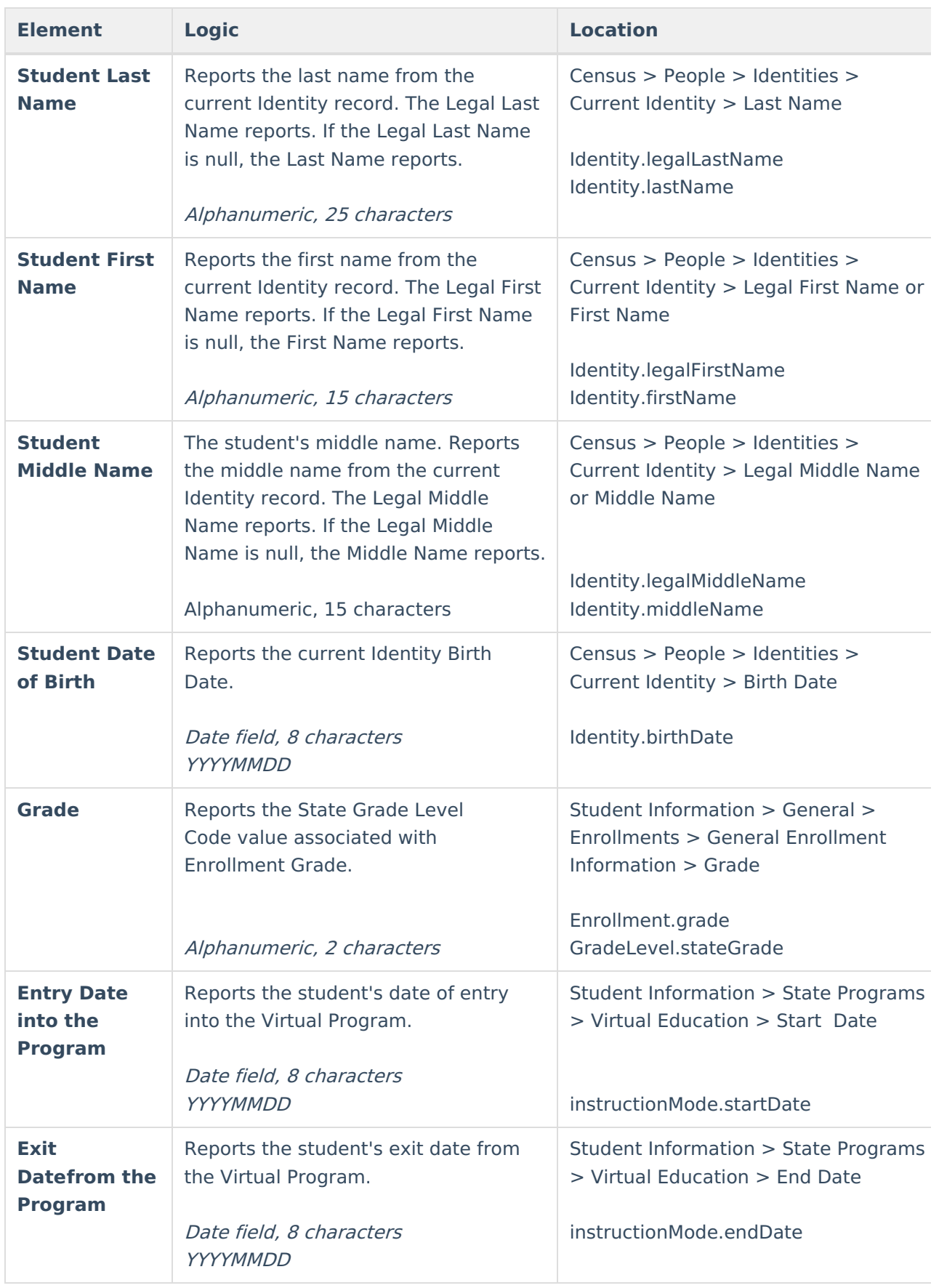

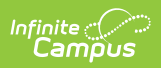

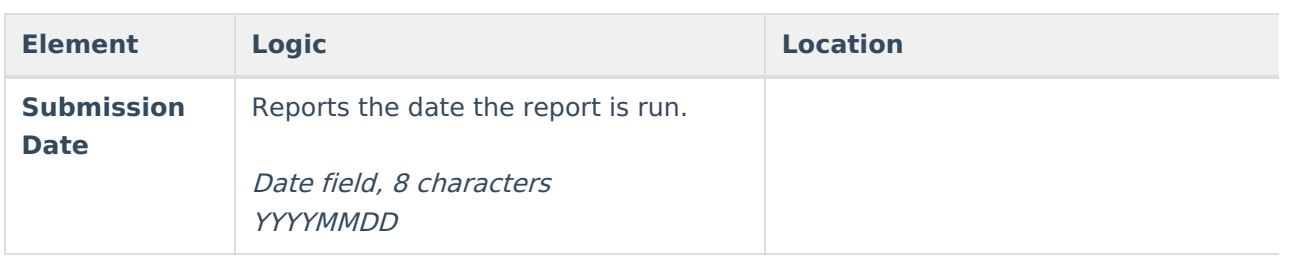